# NAG Library Function Document

# nag\_zsytrs (f07nsc)

### <span id="page-0-0"></span>1 Purpose

nag\_zsytrs (f07nsc) solves a complex symmetric system of linear equations with multiple right-hand sides,

 $AX = B$ .

where  $A$  has been factorized by nag\_zsytrf (f07nrc).

### 2 Specification

```
#include <nag.h>
#include <nagf07.h>
```

```
void nag_zsytrs (Nag_OrderType order, Nag_UploType uplo, Integer n,
    Integer nrhs, const Complex a[], Integer pda, const Integer ipiv[],
     b pdb,*fail)
```
# 3 Description

nag zsytrs (f07nsc) is used to solve a complex symmetric system of linear equations  $AX = B$ , this function must be preceded by a call to nag zsytrf  $(107nnc)$  which computes the Bunch–Kaufman factorization of A.

If uplo = Nag Upper,  $A = PUDU^{T}P^{T}$ , where P is a permutation matrix, U is an upper triangular matrix and  $D$  is a symmetric block diagonal matrix with 1 by 1 and 2 by 2 blocks; the solution  $X$  is computed by solving  $PUDY = B$  and then  $U<sup>T</sup>P<sup>T</sup>X = Y$ .

If uplo = Nag Lower,  $A = PLDL<sup>T</sup>P<sup>T</sup>$ , where L is a lower triangular matrix; the solution X is computed by solving  $PLDY = B$  and then  $L^{T}P^{T}X = Y$ .

### 4 References

Golub G H and Van Loan C F (1996) Matrix Computations (3rd Edition) Johns Hopkins University Press, Baltimore

# 5 Arguments

1: **order** – Nag OrderType *Input* 

On entry: the **order** argument specifies the two-dimensional storage scheme being used, i.e., rowmajor ordering or column-major ordering. C language defined storage is specified by  $order = Nag_RowMajor.$  See Section 3.2.1.3 in the Essential Introduction for a more detailed explanation of the use of this argument.

*Constraint*:  $order = Nag_RowMajor$  or Nag ColMajor.

2:  $\text{uplo} - \text{Nag}$  UploType *Input* 

On entry: specifies how A has been factorized.

 $uplo = Nag\_Upper$  $A = PUDU<sup>T</sup>P<sup>T</sup>$ , where U is upper triangular.

<span id="page-1-0"></span>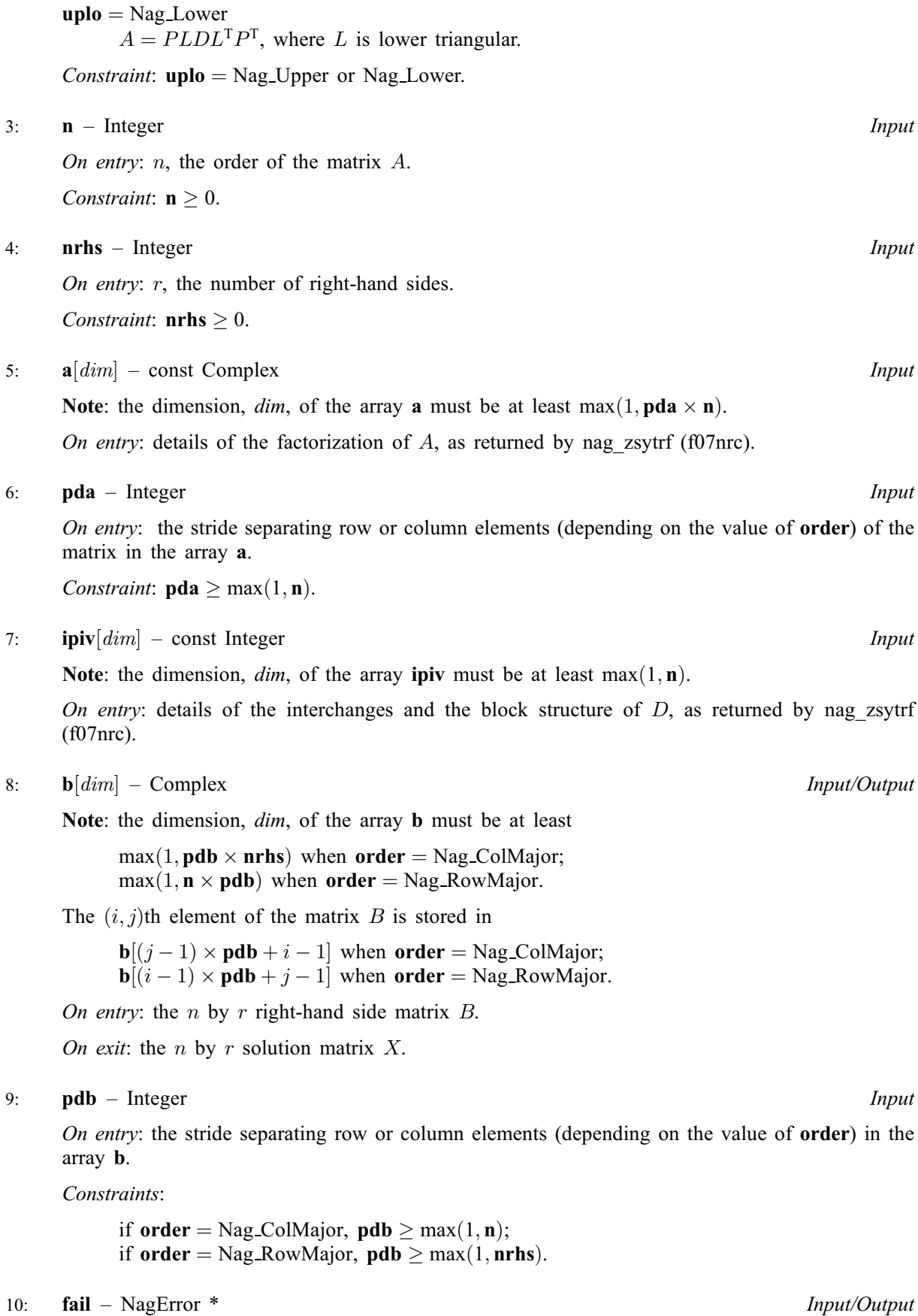

The NAG error argument (see Section 3.6 in the Essential Introduction).

# 6 Error Indicators and Warnings

## NE\_ALLOC\_FAIL

Dynamic memory allocation failed. See Section 3.2.1.2 in the Essential Introduction for further information.

#### NE\_BAD\_PARAM

On entry, argument  $\langle value \rangle$  had an illegal value.

#### NE\_INT

O[n](#page-1-0) entry,  $\mathbf{n} = \langle value \rangle$ . Co[n](#page-1-0)straint:  $\mathbf{n} \geq 0$ .

On entry,  $nrhs = \langle value \rangle$  $nrhs = \langle value \rangle$ . Constraint: **[nrhs](#page-1-0)**  $\geq 0$ .

On entry,  $pda = \langle value \rangle$  $pda = \langle value \rangle$ . Constraint:  $pda > 0$  $pda > 0$ .

On entry,  $\mathbf{pdb} = \langle value \rangle$  $\mathbf{pdb} = \langle value \rangle$  $\mathbf{pdb} = \langle value \rangle$ . Constraint:  $\mathbf{p} \mathbf{d} \mathbf{b} > 0$ .

#### NE\_INT\_2

O[n](#page-1-0) entry,  $\mathbf{p} \mathbf{d} \mathbf{a} = \langle value \rangle$  and  $\mathbf{n} = \langle value \rangle$ . Constraint:  $pda \ge max(1, n)$  $pda \ge max(1, n)$ .

O[n](#page-1-0) entry,  $\mathbf{p} \mathbf{d} \mathbf{b} = \langle value \rangle$  and  $\mathbf{n} = \langle value \rangle$ . Constraint:  $\mathbf{p} \mathbf{d} \mathbf{b} \geq \max(1, \mathbf{n}).$ 

On entry,  $\mathbf{pdb} = \langle value \rangle$  $\mathbf{pdb} = \langle value \rangle$  $\mathbf{pdb} = \langle value \rangle$  and  $\mathbf{nrbs} = \langle value \rangle$ . Constraint:  $\mathbf{p} \mathbf{d} \mathbf{b} \geq \max(1, \mathbf{n} \mathbf{r} \mathbf{h} \mathbf{s}).$ 

### NE\_INTERNAL\_ERROR

An internal error has occurred in this function. Check the function call and any array sizes. If the call is correct then please contact NAG for assistance.

An unexpected error has been triggered by this function. Please contact NAG. See Section 3.6.6 in the Essential Introduction for further information.

### NE\_NO\_LICENCE

Your licence key may have expired or may not have been installed correctly. See Section 3.6.5 in the Essential Introduction for further information.

# 7 Accuracy

For each right-hand side vector b, the computed solution x is the exact solution of a perturbed system of equations  $(A + E)x = b$ , where

if [uplo](#page-0-0) = Nag\_Upper,  $|E| \le c(n) \epsilon P |U||D||U^{\mathrm{T}}|P^{\mathrm{T}};$ 

if **[uplo](#page-0-0)** = Nag\_Lower,  $|E| \le c(n) \epsilon P |L||D||L<sup>T</sup>|P<sup>T</sup>$ ,

 $c(n)$  is a modest linear function of n, and  $\epsilon$  is the *machine precision*.

If  $\hat{x}$  is the true solution, then the computed solution x satisfies a forward error bound of the form

$$
\frac{\|x-\hat{x}\|_{\infty}}{\|x\|_{\infty}} \le c(n) \operatorname{cond}(A, x)\epsilon
$$

where  $\text{cond}(A, x) = |||A^{-1}||A||x||_{\infty} / ||x||_{\infty} \le \text{cond}(A) = |||A^{-1}||A||_{\infty} \le \kappa_{\infty}(A)$ .

Note that cond $(A, x)$  can be much smaller than cond $(A)$ .

Forward and backward error bounds can be computed by calling nag\_zsyrfs (f07nvc), and an estimate for  $\kappa_{\infty}(A)$  ( =  $\kappa_1(A)$ ) can be obtained by calling nag zsycon (f07nuc).

# 8 Parallelism and Performance

nag\_zsytrs (f07nsc) is not threaded by NAG in any implementation.

nag zsytrs (f07nsc) makes calls to BLAS and/or LAPACK routines, which may be threaded within the vendor library used by this implementation. Consult the documentation for the vendor library for further information.

Please consult the [X06 Chapter Introduction](#page-0-0) for information on how to control and interrogate the OpenMP environment used within this function. Please also consult the Users' Note for your implementation for any additional implementation-specific information.

# 9 Further Comments

The total number of real floating-point operations is approximately  $8n^2r$ .

This function may be followed by a call to nag\_zsyrfs (f07nvc) to refine the solution and return an error estimate.

The real analogue of this function is nag\_dsytrs (f07mec).

# 10 Example

This example solves the system of equations  $AX = B$ , where

$$
A = \begin{pmatrix} -0.39 - 0.71i & 5.14 - 0.64i & -7.86 - 2.96i & 3.80 + 0.92i \\ 5.14 - 0.64i & 8.86 + 1.81i & -3.52 + 0.58i & 5.32 - 1.59i \\ -7.86 - 2.96i & -3.52 + 0.58i & -2.83 - 0.03i & -1.54 - 2.86i \\ 3.80 + 0.92i & 5.32 - 1.59i & -1.54 - 2.86i & -0.56 + 0.12i \end{pmatrix}
$$

and

$$
B = \begin{pmatrix} -55.64 + 41.22i & -19.09 - 35.97i \\ -48.18 + 66.00i & -12.08 - 27.02i \\ -0.49 - 1.47i & 6.95 + 20.49i \\ -6.43 + 19.24i & -4.59 - 35.53i \end{pmatrix}.
$$

Here  $A$  is symmetric and must first be factorized by nag\_zsytrf (f07nrc).

# 10.1 Program Text

```
/* nag_zsytrs (f07nsc) Example Program.
 *
 * Copyright 2014 Numerical Algorithms Group.
 *
 * Mark 7, 2001.
 */
#include <stdio.h>
#include <nag.h>
#include <nag_stdlib.h>
#include <nagf07.h>
#include <nagx04.h>
int main(void)
{
 /* Scalars */
                i, j, n, nrhs, pda, pdb;
 Integer exit_status = 0;
 Nag_UploType uplo;
```

```
NagError fail;
 Nag_OrderType order;
  /* Arrays */
 Integer *ipiv = 0;
 char nag_enum_arg[40];
 Complex * a = 0, * b = 0;#ifdef NAG_LOAD_FP
 /* The following line is needed to force the Microsoft linker
 to load floating point support */<br>float force loading of ms fl
               force\_loading_of\_ms_fload\_support = 0;#endif /* NAG_LOAD_FP */
#ifdef NAG_COLUMN_MAJOR
#define A(I, J) a[(J-1)*pda + I - 1]
#define B(I, J) b[(J-1)*pdb + I - 1]order = Nag_ColMajor;
#else
#define A(I, J) a[(I-1)*pda + J - 1]
#define B(I, J) b[(I-1)*pdb + J - 1]order = Nag_RowMajor;
#endif
 INIT_FAIL(fail);
 printf("nag_zsytrs (f07nsc) Example Program Results\n\n");
  /* Skip heading in data file */
#ifdef _WIN32
 scanf_s("%*[^\n] ");
#else
 scanf("%*[^\n] ");
#endif
#ifdef _WIN32
 scanf_s("%"NAG_IFMT"%"NAG_IFMT"%*[^\n] ", &n, &nrhs);
#else
 scanf("%"NAG_IFMT"%"NAG_IFMT"%*[^\n] ", &n, &nrhs);
#endif
#ifdef NAG_COLUMN_MAJOR
 pda = n;
 pdb = n;#else
 pda = n;
 pdb = nrhs;#endif
  /* Allocate memory */
 if (!(ipiv = NAG_ALLOC(n, Integer)) ||
      !(a = NAG\_ALLOC(n * n, Complex)) ||
      !(b = NAG\_ALLOC(n * nrhs, Complex))){
     printf("Allocation failure\n");
      exit_status = -1;
      goto END;
    }
  /* Read A and B from data file */
#ifdef WIN32
 scanf_s(" %39s*['\\n] ", nag_enum_arg, _countof(nag_enum_arg));
#else
 scanf("$39s*['\n] ", naq_enum_arg);
#endif
 /* nag_enum_name_to_value (x04nac).
  * Converts NAG enum member name to value
  \staruplo = (Nag_UploType) nag_enum_name_to_value(nag_enum_arg);
  if (uplo == Nag_Upper)
    {
      for (i = 1; i \le n; ++i)
```

```
{
           for (j = i; j \le n; ++j)#ifdef _WIN32
              scanf_s(" (\text{?} , \text{?} , \text{?} , \text{?} , \text{?} , \text{?} , \text{?} , \text{?} , \text{?} , \text{?} , \text{?} , \text{?} , \text{?} , \text{?} , \text{?} , \text{?} , \text{?} , \text{?} , \text{?} , \text{?} , \text{?} , 
\pm 0.5el
              scanf(" ( %lf , %lf )", &A(i, j).re, &A(i, j).im);
#endif
         }
#ifdef _WIN32
       scanf_s("%*[^\n] ");
\#else
      scanf("*['\n] ");
#endif
    }
  else
    {
       for (i = 1; i \le n; ++i){
           for (i = 1; j \le i; ++j)#ifdef _WIN32
              scanf_s(" ( %lf , %lf )", &A(i, j).re, &A(i, j).im);
#else
              scanf(" ( %lf , %lf )", &A(i, j).re, &A(i, j).im);
#endif
         }
#ifdef _WIN32
       scanf_s("%*[^\n] ");
#else
      scanf("%*[\hat{\ }n] ");
#endif
    }
  for (i = 1; i \le n; ++i){
       for (j = 1; j \leq nrhs; ++j)
#ifdef _WIN32
         scanf_s(" ( %lf , %lf )", &B(i, j).re, &B(i, j).im);
#else
         scanf(" ( %lf , %lf )", &B(i, j).re, &B(i, j).im);
#endif
    }
#ifdef _WIN32
  scanf s("*[\hat{\ }n] ");#else
 scanf("%*[\hat{\ } \ranglen] ");
#endif
  /* Factorize A */
  /* nag_zsytrf (f07nrc).
   * Bunch-Kaufman factorization of complex symmetric matrix
   */
  nag_zsytrf(order, uplo, n, a, pda, ipiv, &fail);
  if (fail.code != NE_NOERROR)
    {
       printf("Error from nag_zsytrf (f07nrc).\n%s\n", fail.message);
       exit_status = 1;
      goto END;
    }
  /* Compute solution */
  /* nag_zsytrs (f07nsc).
   * Solution of complex symmetric system of linear equations,
   * multiple right-hand sides, matrix already factorized by
   * nag_zsytrf (f07nrc)
   */
  nag_zsytrs(order, uplo, n, nrhs, a, pda, ipiv, b, pdb,
               &fail);
  if (fail.code != NE_NOERROR)
    {
       printf("Error from nag_zsytrs (f07nsc).\n%s\n", fail.message);
       exit_status = 1;
       goto END;
```
}

```
/* Print solution */
  /* nag_gen_complx_mat_print_comp (x04dbc).
  * Print complex general matrix (comprehensive)
  */
 fflush(stdout);
 nag_gen_complx_mat_print_comp(order, Nag_GeneralMatrix, Nag_NonUnitDiag, n,
                                nrhs, b, pdb, Nag_BracketForm, "%7.4f",
                                "Solution(s)", Nag_IntegerLabels, 0,
                                Nag_IntegerLabels, 0, 80, 0, 0, &fail);
 if (fail.code != NE_NOERROR)
    {
     printf("Error from nag_gen_complx_mat_print_comp (x04dbc).\n%s\n",
            fail.message);
      ext_{status} = 1;goto END;
   }
END:
 NAG_FREE(ipiv);
 NAG_FREE(a);
 NAG_FREE(b);
 return exit_status;
}
```
### 10.2 Program Data

nag\_zsytrs (f07nsc) Example Program Data 4 2 :Values of n and nrhs Nag\_Lower : value of uplots in the set of the set of the set of the set of the set of the set of the set of the set of the set of the set of the set of the set of the set of the set of the set of the set of the set of the  $(-0.39,-0.71)$  $(5.14,-0.64)$  (8.86, 1.81) (-7.86,-2.96) (-3.52, 0.58) (-2.83,-0.03) ( 3.80, 0.92) ( 5.32,-1.59) (-1.54,-2.86) (-0.56, 0.12) :End of matrix A  $(-55.64, 41.22)$   $(-19.09, -35.97)$ (-48.18, 66.00) (-12.08,-27.02)  $(-0.49, -1.47)$  ( 6.95, 20.49) ( -6.43, 19.24) ( -4.59,-35.53) :End of matrix B

# 10.3 Program Results

nag\_zsytrs (f07nsc) Example Program Results

Solution(s)

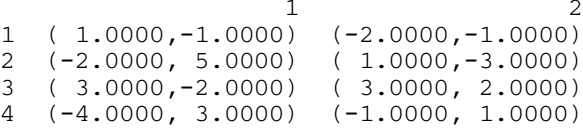